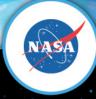

# Getting an Account to Use Resources at NAS

November 7, 2012
NASA Advanced Supercomputing Division

### **Accessing NAS Computer Systems**

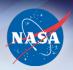

- Overview of the Steps
  - Request and receive allocation of computer time
  - Request a computer account via online Account Request
     Form (new) or paper Account Request Form (renewal)
  - Have/Get enabled NASA Identity
  - Complete IT Security Training
  - Receive access to NAS systems

# Request and Receive Allocation of Computer Time

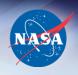

- Requests submitted via eBooks by Principal Investigator (PI) (person responsible for use of computer time)
- Mission Directorates review requests
- If request approved, computing time is awarded to PI and identified with GID
- PI notifies project team members to submit NAS account request form
- PI also submits account request form

# Request a Computer Account (Current)

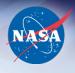

- Account request form located at:
  - http://www.nas.nasa.gov/hecc/accounts/getaccounts.html
- User provides GID and name of the responsible PI
- User signs acceptable use statement
- PI signs acceptable use statement (if user is PI, only one signature is needed)
- Include Contract Number
  - Tracks to NASA sponsorship
- FAX completed form to (650) 604-1777
  - Or send via regular mail to address on form

# Request a Computer Account (Current)

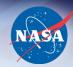

| Account Request Form                                                                                                    |                  |                                                                                                    |  |  |  |
|----------------------------------------------------------------------------------------------------|------------------|----------------------------------------------------------------------------------------------------|--|--|--|
| NASA A                                                                                                    |                  | mputing Division (10/2012)                                                                                                    |  |  |  |
| FALSE OR INACCURATE INFORMATIO<br>ON THIS FORM IS A VIOLATION OF SI<br>TITLE 18, U.S. CODE<br>Instructions on Next Page<br>Please Type or Print Form and Sign to<br>Use Statement | ECTION 499,      | Complete items 1–5, sign Acceptable Use Agreement, obtain Principal Investigator signature on Acceptable Use Agreement, then forward forms to:  NASA Ames Research Center NAS Account Administration, Mail Stop 258-6 Bldg, N258, Rm. 226 P.O. Box 1 Moffett Field, CA 94035-0001 Or FAX to: (650) 604-1777 You will be notified of account installation by NAS User Services, (650) 604-4444. (800) 331-USER |  |  |  |
| Have you had a previous NAS account? [ ] If Yes, previous User Name: [ ] No                                                                                                    |                  | 2a. Project Number (GID):  2b. Name of Principal Investigator:                                                                                                    |  |  |  |
| 1b Are you a NASA Civil Servant?  [ ] Yes  [ ] If No, contract/grant #:  COTR Name:  1c. User Information:  Legal Name:  Company:  Work Addr:                                     |                  | 3a. Are you a U.S. Citizen?  [ ] Yes  [ ] No  3b. If you are not a U.S. Citizen, are you a Legal Permanent Resident of the U.S.?  [ ] Yes  [ ] No                                                                                                    |  |  |  |
| 1d. Work Phone:  1e. Alt. Work Phone:  1f. Work Fax:  1g. Work E-mail address:  (Do not use username@nas.nasa.gov)                                                                |                  | 4. Question to confirm my identity (Select one):  [ ] Question 1: What is your favorite color? [ ] Question 2: What is an important date to you? [ ] Question 3: What is an important date to you? [ ] Question 4: What was your first car? [ ] Question 5: What is your favorite sport? [ ] Question 6: What is or was your very first pet's name?  Answer I will provide:                                   |  |  |  |
| 5. Provide primary Computer Security Officer for your organization: Name: Phone: Phone:                                                                                           |                  |                                                                                                    |  |  |  |
|                                                                                                    | Items 6-13 for   | NAS Use Only                                                                                                    |  |  |  |
| 6. Signature of System Owner/Designee:                                                                                                    |                  | 7. Date                                                                                                    |  |  |  |
| 8. GID:                                                                                                    | 9. NAS Username: |                                                                                                    |  |  |  |
| 10. AUID:                                                                                                    | 11: UUPIC:       | 12. Entered By:                                                                                                    |  |  |  |
| 13. Authorized Computers/Services: (NA                                                                                                    | S Use ONLY)      |                                                                                                    |  |  |  |
| Supercomputers:         General:           [] Columbia         [] Pleiades         [] bouncer         [] lou           [] PRACA         [] Other (identify):                      |                  |                                                                                                    |  |  |  |

#### NASA Advanced Supercomputing Division Acceptable Use Agreement (10/2012)

- This document gives the requirements for use of the computing systems, resources and facilities located at and/or operated by the NASA Advanced Supercomputing (NAS) Division at NASA Ames Research Center.
- As a user of the computing systems, resources and facilities located at and/or operated by the NASA Advanced Supercomputing (NAS) Division at NASA Ames Research Center, I agree to the following and understand that failure to abide by these provisions may constitute grounds for termination of access privileges, administrative action, and/or civil or criminal prosecution:
- NAS accounts are to be used only for the purpose for which they are authorized and are not to be used for non-NASA related activities.
- 2. Unauthorized use of the computer accounts and computer resources to which I am granted access is a violation of Federal law; constitutes theft; and is punishable by law (Section 799, Title 18, U.S. Code). I understand that I am the only individual to access these accounts and will not knowingly permit access by others without written approval. I understand that sharing passwords with other people, even on the same project, is prohibited. I understand that my misuse of assigned accounts and my accessing others' accounts without authorization is not allowed. I understand that this/these system(s) and resources are subject to monitoring and recording and I will have no expectation of privacy in my use of these systems
- 3. I am responsible for using the computing systems, resources and facilities in an efficient and effective manner. I understand that account deactivation will result after 60 days of non-use and data will be deleted after 90 days unless my project or I make arrangements with the NAS User Services to preserve my data.
- I understand that these computing systems are unclassified systems. Therefore, processing and storing classified, or other information that requires safeguarding in the interest of National Security, is prohibited.
- I understand that these computing systems are categorized as moderate according to FIPS 199, therefore processing and storing information that is categorized as high according to FIPS 199 and NIST SP 800-60 is prohibited.
- 6. I understand that I am responsible for protecting any information processed or stored in my accounts and will take appropriate precautions to protect Sensitive But Unclassified information (e.g., proprietary information or information subject to International Traffic in Arms Regulations or Export Control Regulations), which may include encrypting the data to provide protection that goes beyond the standard OS protection provided by the computing systems.
- 7. I understand that I shall not engage in activities that compromise or weaken the security of the NAS systems or have been identified as prohibited and high-risk practices by the NAS Security Team. These activities include but are not limited to keeping unauthorized world-writable directories, running password cracking programs, downloading or introducing malicious software, running unauthorized P2P and VOIP software and copying or making available system and password configuration files to others.
- 8. I understand that I shall not make copies of copyrighted software, except as permitted by law or by the owner of the copyright.
- I understand that I shall not attempt to access any data or programs contained on systems for which I do not have authorization or explicit consent from the owner of the data/program, the NAS Division Chief or the NAS Computer Security Official.
- 10. I understand that I am required to report any security weaknesses in the systems or any IT security incidents including misuse or violation of this agreement, to the NAS User Services, support@nas.nasa.gov, or to the NAS Security Team, security@nas.nasa.gov.
- 11. I understand that I am required to access the NAS computers only from remote systems that are safe from malicious programs and activity.
- I understand that I will be required to complete the NASA mandatory Basic IT Security Training available at: http://satern.nasa.gov/. (Note: Additional details are available from NAS User Services.)
- If applicable, I further agree to abide by the provisions NASA NPD 2540.1G regulating privileges and responsibilities
  of NASA employees and contractors.

I certify that the information I have provided is correct and that I have READ, UNDERSTAND and AGREE to ABIDE BY the above NAS Acceptable Use Agreement.

| Requestor's Name:               |                                                           |
|---------------------------------|-----------------------------------------------------------|
| Signature:                      | Date:                                                     |
|                                 | o computing resources to work on the project named above. |
| Name of Principal Investigator: |                                                           |
| Signature:                      | Date:                                                     |

#### **NASA Identity**

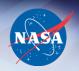

- NAS uses data from Account Request Form to look up user in NASA Enterprise Directory (NED) database
  - Case 1: Active and enabled
  - Case 2: Not in NED
  - Case 3: In NED, status is terminated and disabled

## NASA Identity Case 1

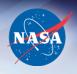

- User has identity in NED, active and enabled
  - If user has completed IT Security Training, NAS submits request to install account
  - If user has not completed IT Security Training, NAS sends user link to SATERN: https://satern.nasa.gov/
  - Once training completed, NAS submits request to install/ renew account

## NASA Identity Case 2

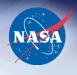

- User does not have identity in NED
  - NAS goes to IdMAX and uses "Create Identity" process to invite user to get identity
  - User inputs personal data into IdMAX website
  - NAS goes into IdMAX and affiliates user with Grant/ Contract/NAS Special Agreement Number
  - User may be requested to submit additional documents (e.g. visa, passport) that can be uploaded directly to IdMAX website
  - NASA completes preliminary background investigation
  - Identity then becomes "enabled"
  - User instructed to complete IT Security Training

#### **Create Identity**

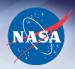

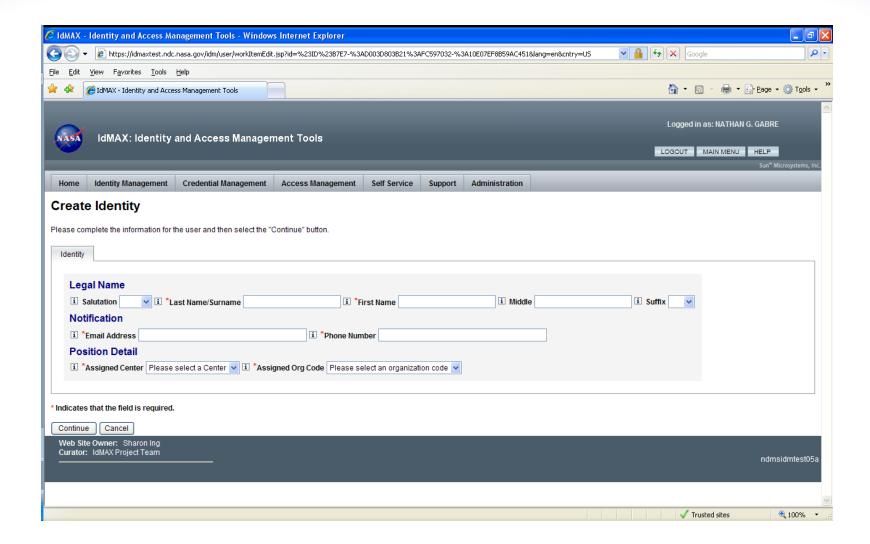

#### **Emails to User**

Gwendolyn H. Diehl, (gwendolyn h. diehl@nasa.gov), has requested that you, InvitationDemo TestGwen, receive a NASA "identity" for NASA

This is the second e-mail in a series of two which contains your pass phrase. Please follow the instructions in the first email when you receive it.

Note: If you did not receive the first e-mail with the link, please ensure that you receive it within 8 business hours of receiving this e-mail. The

If you do not receive the first e-mail, please contact Gwendolyn H. Diehl, gwendolyn.h.diehl@nasa.gov, who submitted this invitation. Refer to

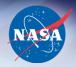

| From:    | Identity Manager [Identity, Manager@nasa.gov]                       | Sent: | Wed 2/23/2011 10:57 |
|----------|---------------------------------------------------------------------|-------|---------------------|
| To:      | Diehl, Gwendolyn H. (MSFC-IS60)[EAST]                               |       |                     |
| Cc:      |                                                                     |       |                     |
| Subject: | [IdMAX-DEV-IF] Action: Your NASA Identity Invitation (Email 1 of 2) |       |                     |

[IdMAX-DEV-IF] Action: Your NASA Identity Invitation (Email 2 of 2)

location: MSFC. This identity is a prerequisite to IT computer access at NASA.

Gwendolyn H. Diehl, (gwendolyn h. diehl@nasa From: location: MSFC. This identity is a prerequisite to To:

Identity Manager [Identity.Manager@nasa.gov] Diehl, Gwendolyn H. (MSFC-IS60)[EAST]

Sent: Wed 2/23/2011 10:

This is the first e-mail in a series of two. You sho Subject: Identity Invitation Web site. If you do not receiv

After receiving the pass phrase, please follow the this invitation expires on 03/02/2011.

#### Step 1:

After receiving the pass phrase, please click on th

- Have Adobe FlashPlayer 10.1 or later inst accessible via a computer only.
- · Enter the pass phrase received from the
- Click the check box, indicating that you !
- · Select one of the radio buttons to determi
  - If you are a United States citizen or a N
- This is an automatic system notification. Please do not reply to it.

request number: NR-II-1298480247118.

expiration date for this request is 03/02/2011.

Pass Phrase: gold book lost land

- If you are a Lawful Permanent Resident of the United States, select "I am a Lawful Permanent Resident".
- If you are not a United States citizen (e.g. Foreign National), select "I am not a United States citizen".
- · Click the Sign In button.

NOTE: Have the following information available before accessing the Web site:

- Social Security Number (required if United States or Lawful Permanent Resident citizen)
- · Country/State/City of Birth
- Legal Identification (e.g. Driver's License, Passport, State Id Number, Naturalization Number, etc. for United States citizens or Lawful Permanent Residents)
- Permanent Resident Alien Number (required for Lawful Permanent Residents)
- VISA Information (required for Non United States citizens)

(Accessing this site before receiving your unique pass phase can result in your invitation being canceled.)

The following is information you will be required to enter for creation of a NASA identity:

· Name Information: Current Legal First, Middle and Last Name

### **User Login**

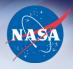

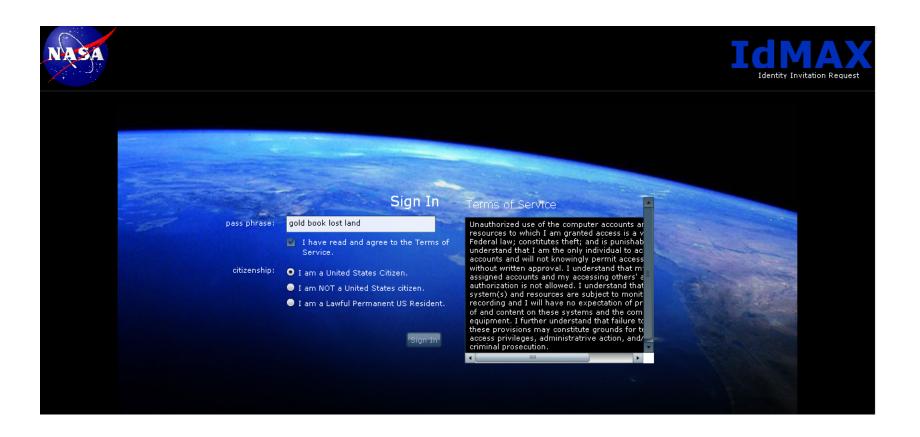

### **User Entry - US**

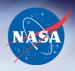

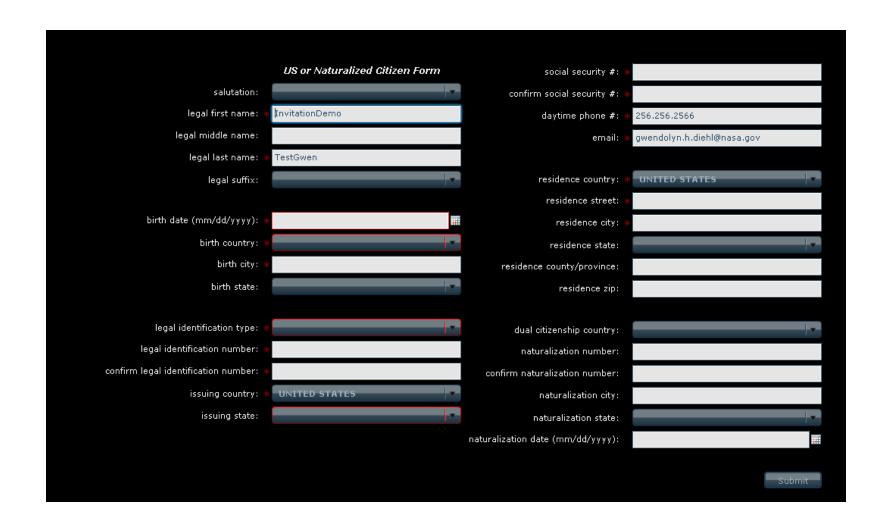

### **User Entry - LPR**

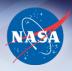

|                                      | Lawful Permanent Resident Form        | social security #: *                                    |                            |
|--------------------------------------|---------------------------------------|---------------------------------------------------------|----------------------------|
| salutation:                          |                                       | confirm social security #: *                            |                            |
| legal first name: *                  | InvitationDemo                        | daytime phone #: *                                      | 256.256.2566               |
| legal   Enter your Legal i           | First Name. This is a required field. | email: *                                                | gwendolyn.h.diehl@nasa.gov |
| legal last name: 🚸                   | TestGwen                              |                                                         |                            |
| legal suffix:                        | ▼                                     | residence country: *                                    | ▼                          |
|                                      |                                       | residence street: *                                     |                            |
| birth date (mm/dd/yyyy): *           |                                       | residence city: *                                       |                            |
| birth country: *                     |                                       | residence state:                                        | ▼                          |
| birth city: *                        |                                       | residence county/province:                              |                            |
| birth state:                         | <b>-</b>                              | residence zip:                                          |                            |
|                                      |                                       |                                                         |                            |
| legal identification type:           |                                       | citizenship country: *                                  | ▼                          |
| legal identification number:         |                                       | dual citizenship country:                               | ▼                          |
| confirm legal identification number: |                                       | lawful permanent resident number: *                     |                            |
| issuing country:                     | •                                     | confirm lawful permanent resident number: *             |                            |
| issuing state:                       | ▼                                     | lawful permanent resident expiration date (mm/dd/yyyy): |                            |
|                                      |                                       |                                                         |                            |
|                                      |                                       |                                                         | Submit                     |
|                                      |                                       |                                                         |                            |

### **User Entry - FN**

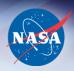

|                            | Non US Citizen Form        | citizenship country: *                               | KOREA, REPUBLIC OF |
|----------------------------|----------------------------|------------------------------------------------------|--------------------|
| salutation:                | Mrs.                       | dual citizenship country:                            | -                  |
| legal first name: *        | InvitationDemo             |                                                      |                    |
| legal middle name:         | Middle                     | passport number:                                     | ****               |
| legal last name: *         | TestGwen                   | confirm passport number:                             |                    |
| legal suffix:              | -                          | passport expiration date (mm/dd/yyyy):               | ₩.                 |
|                            |                            | passport country:                                    |                    |
| birth date (mm/dd/yyyy): * | 8/17/1981                  |                                                      |                    |
| birth country: *           | KOREA, REPUBLIC OF         | VISA number:                                         | ****               |
| birth city: *              | Seoul                      | confirm VISA number:                                 | ****               |
| birth state:               | ▼                          | VISA begin date (mm/dd/yyyy):                        | III                |
|                            |                            | VISA end date (mm/dd/yyyy):                          | ₩.                 |
| social security #:         |                            | VISA type: *                                         | No Visa Required   |
| confirm social security #: |                            | I-94 end date (mm/dd/yyyy):                          | ₩.                 |
| daytime phone #: *         | 256.256.2566               | how long have you been living and/or working in US?: | Less than 3 years  |
| email: *                   | gwendolyn.h.diehl@nasa.gov |                                                      |                    |
|                            |                            |                                                      | Submit             |
| residence country: *       | KOREA, REPUBLIC OF         |                                                      |                    |
| residence street: *        | 1234 Yongsan               |                                                      |                    |
| residence city: *          | Seoul                      |                                                      |                    |
| residence state:           |                            |                                                      |                    |
| residence county/province: |                            |                                                      |                    |
| residence zip:             |                            |                                                      |                    |

## NASA Identity Case 3

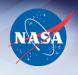

- User has identity in NED, terminated and disabled
  - NAS goes to IdMAX and uses "Modify Identity" or "Create Identity" process
  - NAS goes into IdMAX and affiliates user with Grant/ Contract/NAS Special Agreement Number
  - NASA updates background investigation, if needed
  - Identity then becomes "enabled"
  - User instructed to complete IT Security Training, if needed

### **Modify Identity - Affiliation**

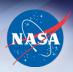

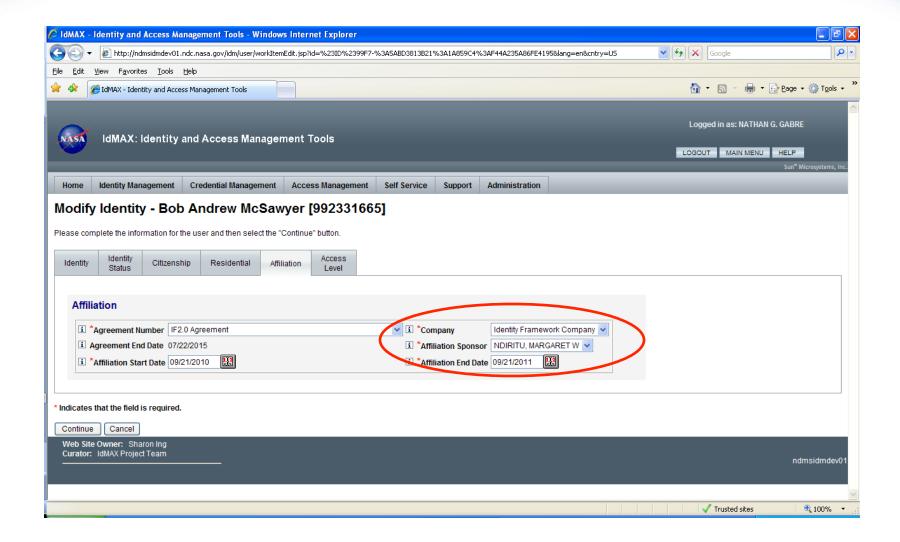

### **Completion of IT Security Training**

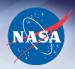

- JPL user should follow JPL instructions
- Users must have active Launchpad accounts
  - Once identities become "enabled" in NED, users are sent email to set up Launchpad account
  - Must "activate" SATERN account
  - SATERN IT Security Training—search "Information Security"
- Completion of IT Security Training is the final step before account creation

#### **SATERN Account Activation**

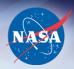

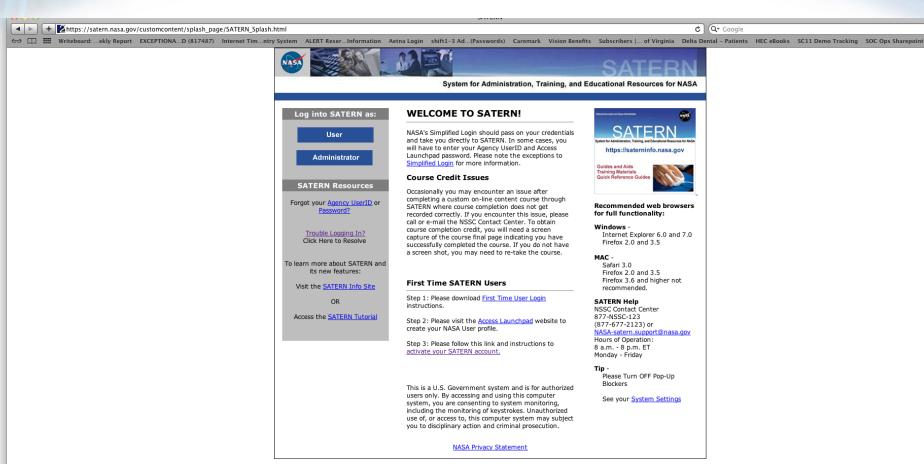

#### **SATERN Account Activation**

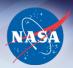

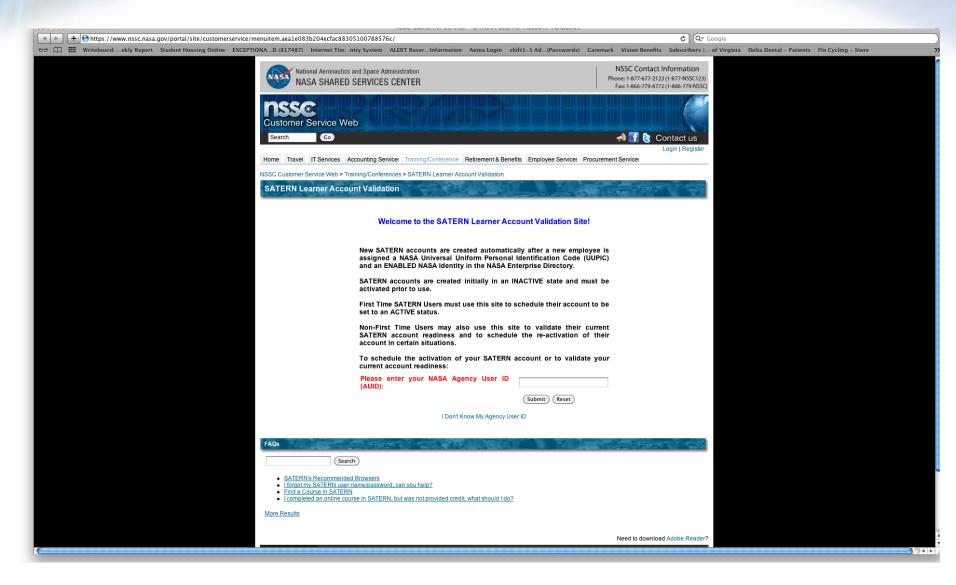

#### **Receive Access to NAS Systems**

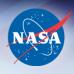

- NAS confirms SATERN IT Security Training
- NAS submits request to install account
- NAS mails RSA SecurID token to user
  - Importance of valid mailing address
- A couple more things about your account
  - IT Security Training must be completed annually
  - NAS accounts are renewed annually
  - NAS accounts expire automatically after one year

#### **NAS Contacts**

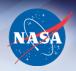

- Sandra Glass (650) 604-1416

- Control Room (650) 604-4444 or

(800) 331-USER

Leigh Ann Tanner (650) 604-4468

- Email: support@nas.nasa.gov

launchpad.nasa.gov

- eBooks: hec.reisys.com/hec/computing/index.do

- NED: people.nasa.gov

For more information: www.nas.nasa.gov/hecc